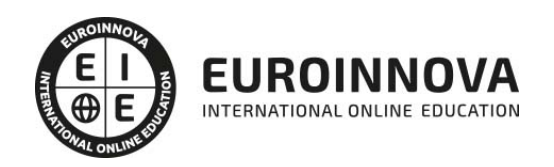

Máster en Educación Virtual + Titulación Universitaria

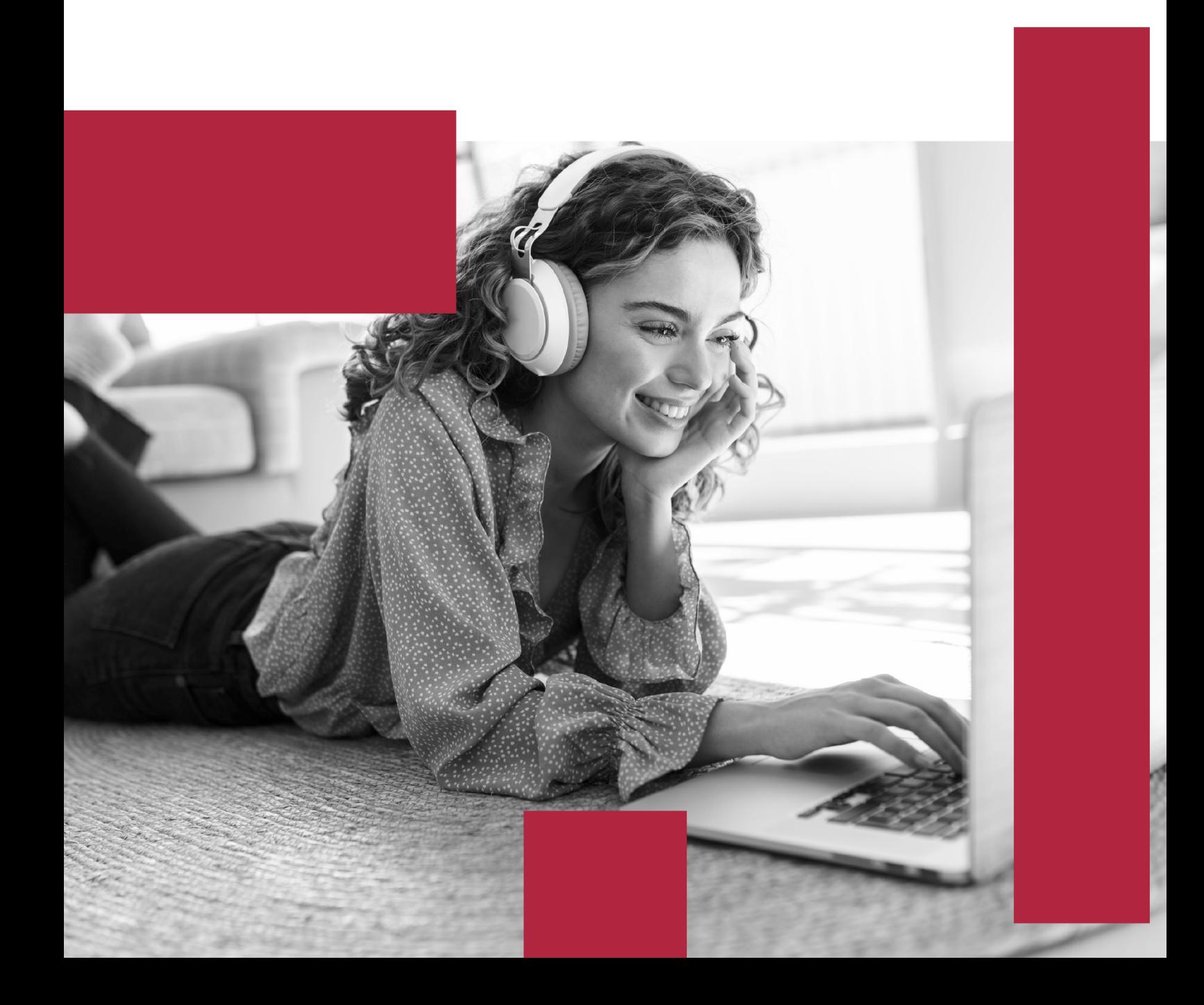

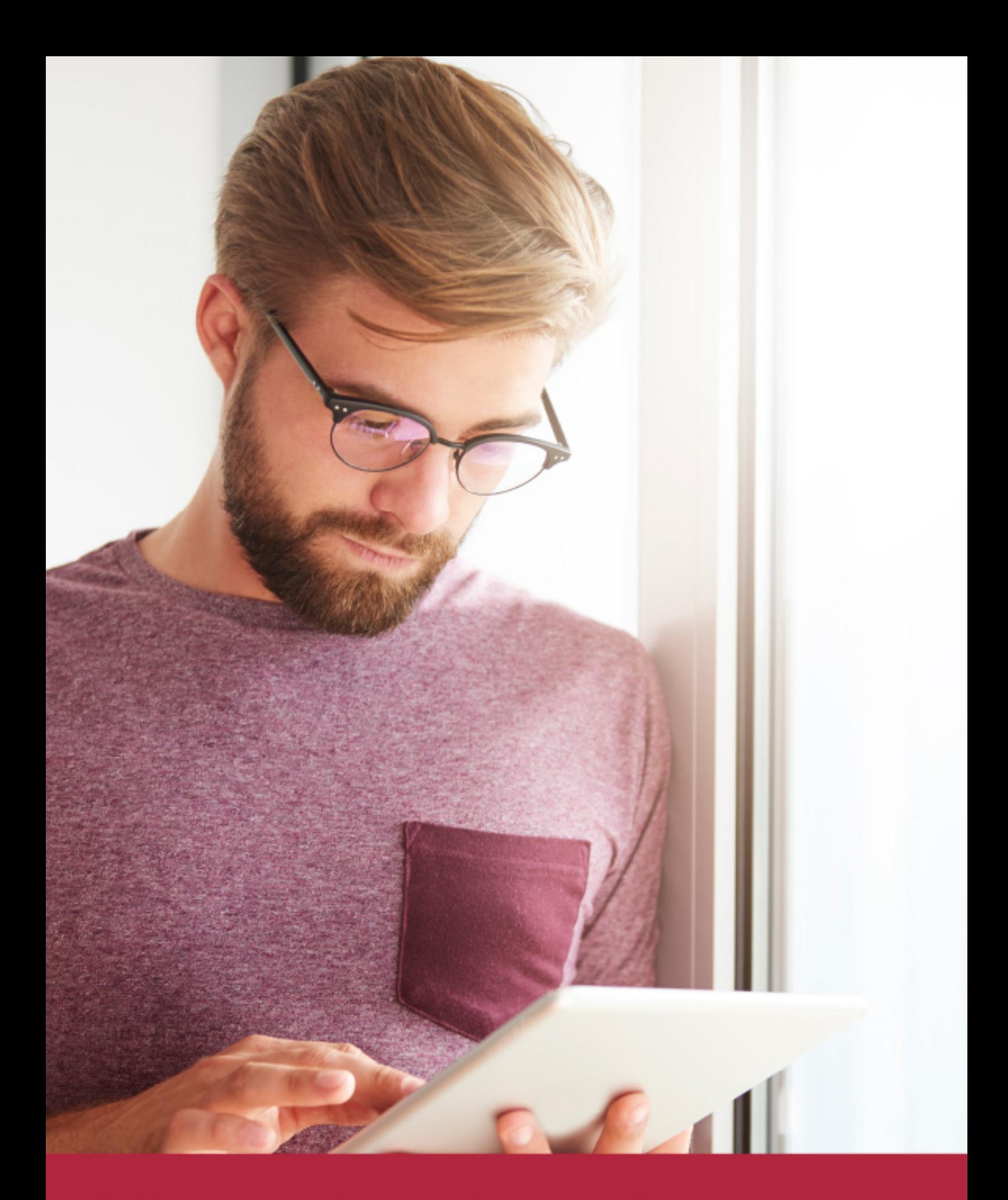

Elige aprender en la escuela líder en formación online

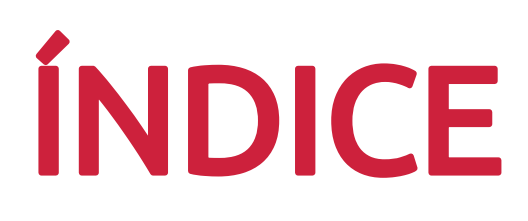

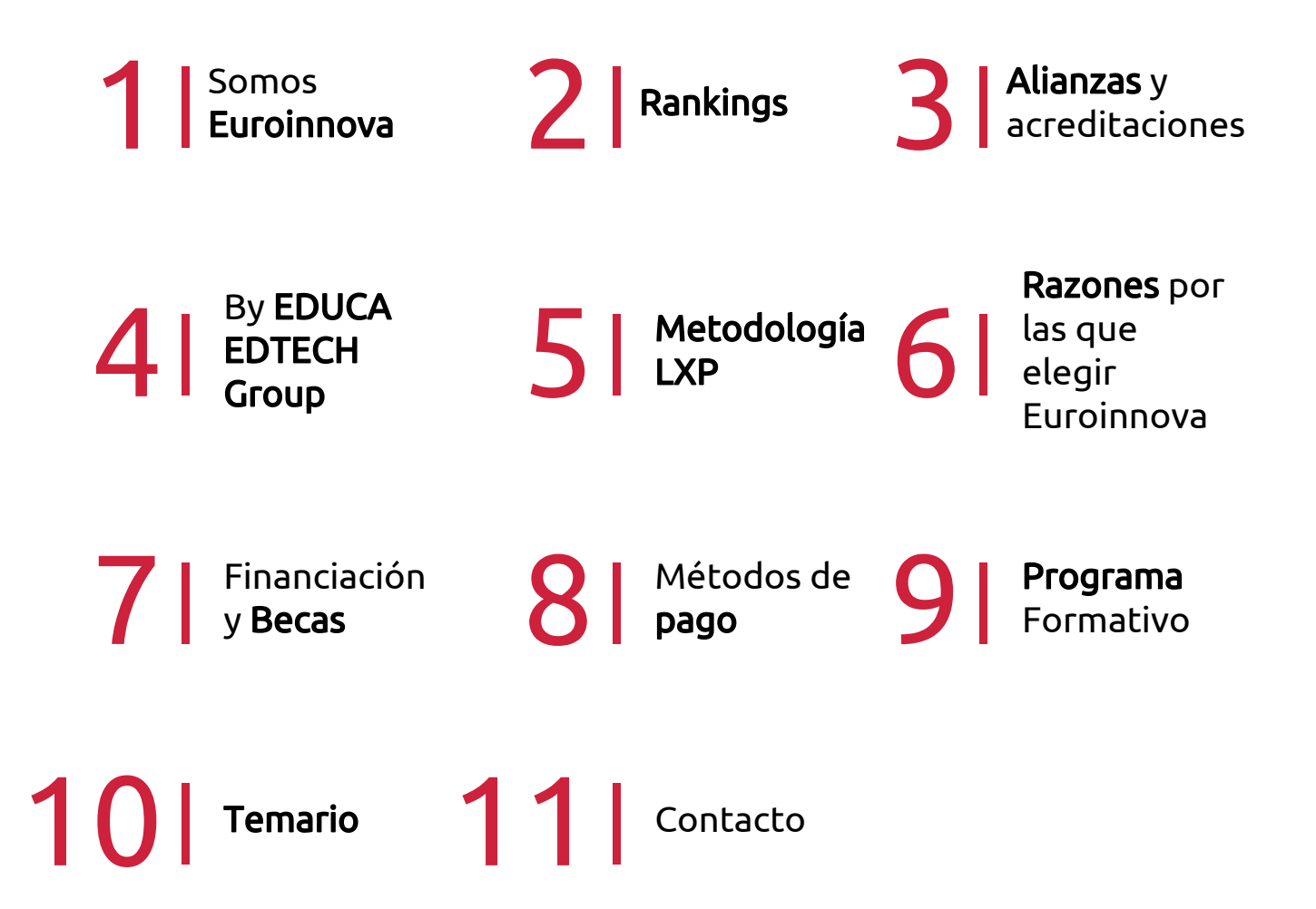

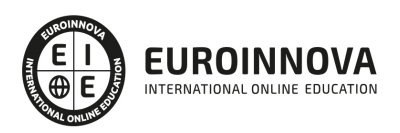

## SOMOS EUROINNOVA

Euroinnova International Online Education inicia su actividad hace más de 20 años. Con la premisa de revolucionar el sector de la educación online, esta escuela de formación crece con el objetivo de dar la oportunidad a sus estudiandes de experimentar un crecimiento personal y profesional con formación eminetemente práctica.

Nuestra visión es ser una institución educativa online reconocida en territorio nacional e internacional por ofrecer una educación competente y acorde con la realidad profesional en busca del reciclaje profesional. Abogamos por el aprendizaje significativo para la vida real como pilar de nuestra metodología, estrategia que pretende que los nuevos conocimientos se incorporen de forma sustantiva en la estructura cognitiva de los estudiantes.

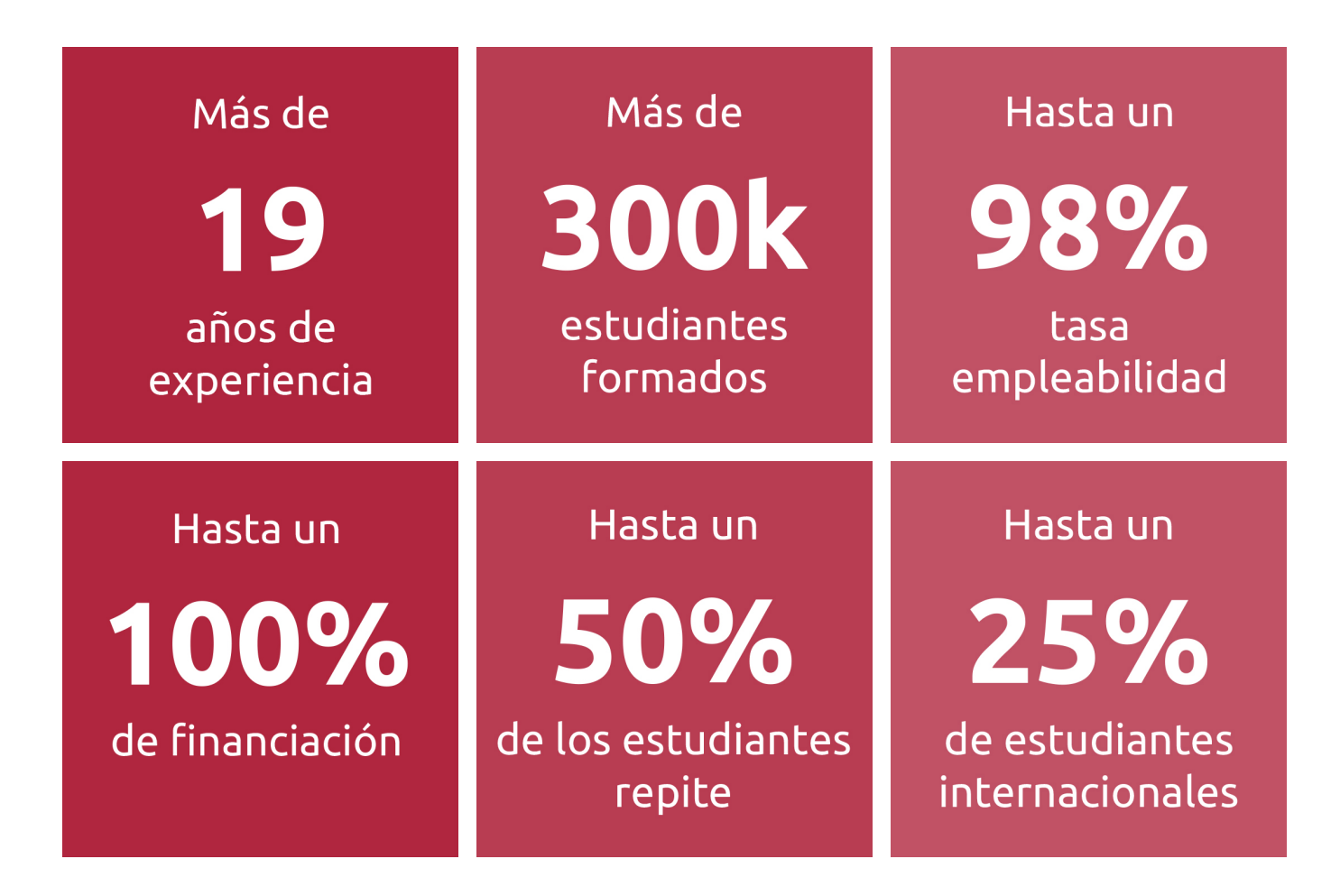

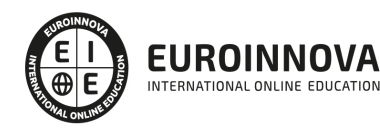

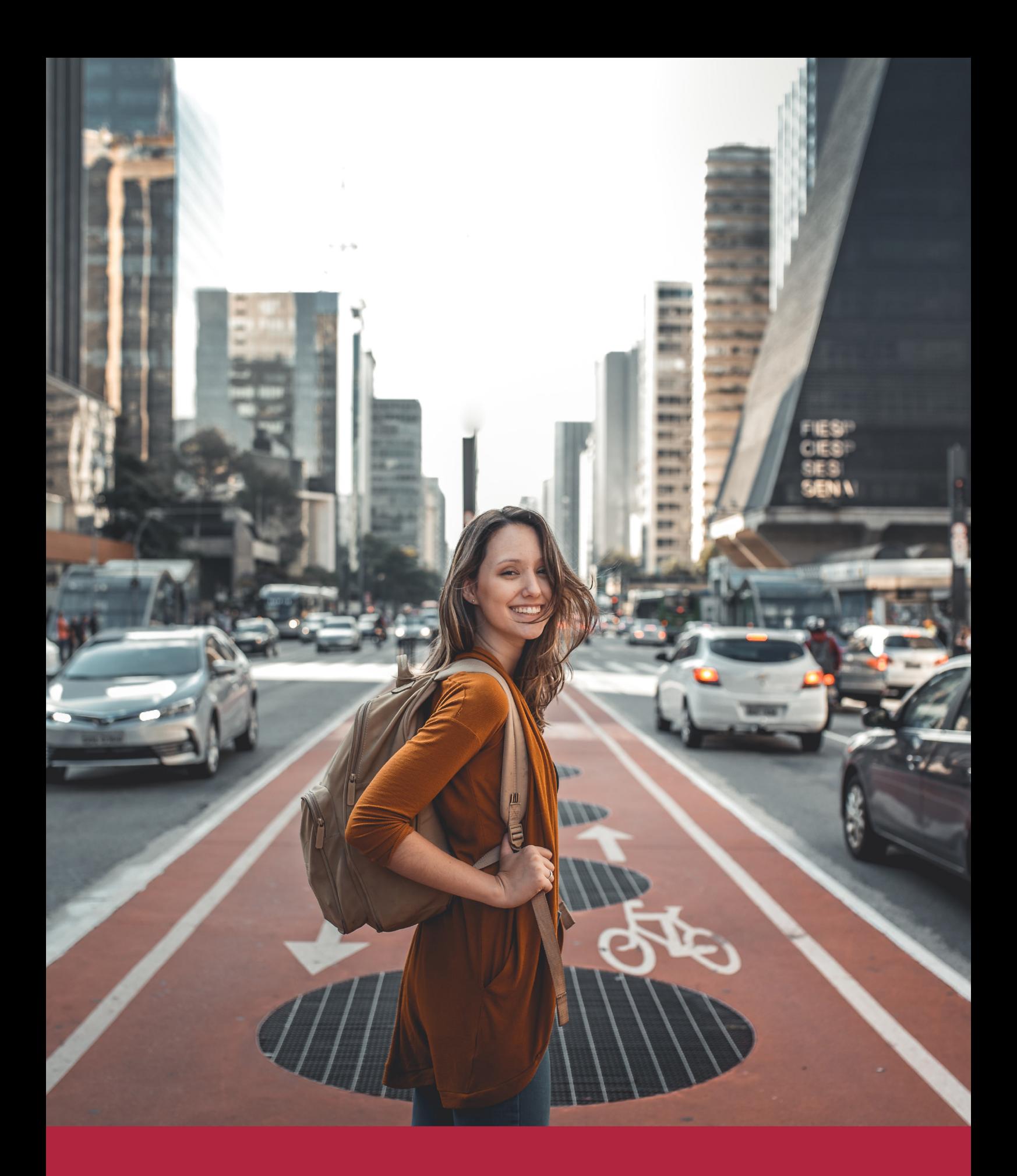

Desde donde quieras y como quieras, Elige Euroinnova

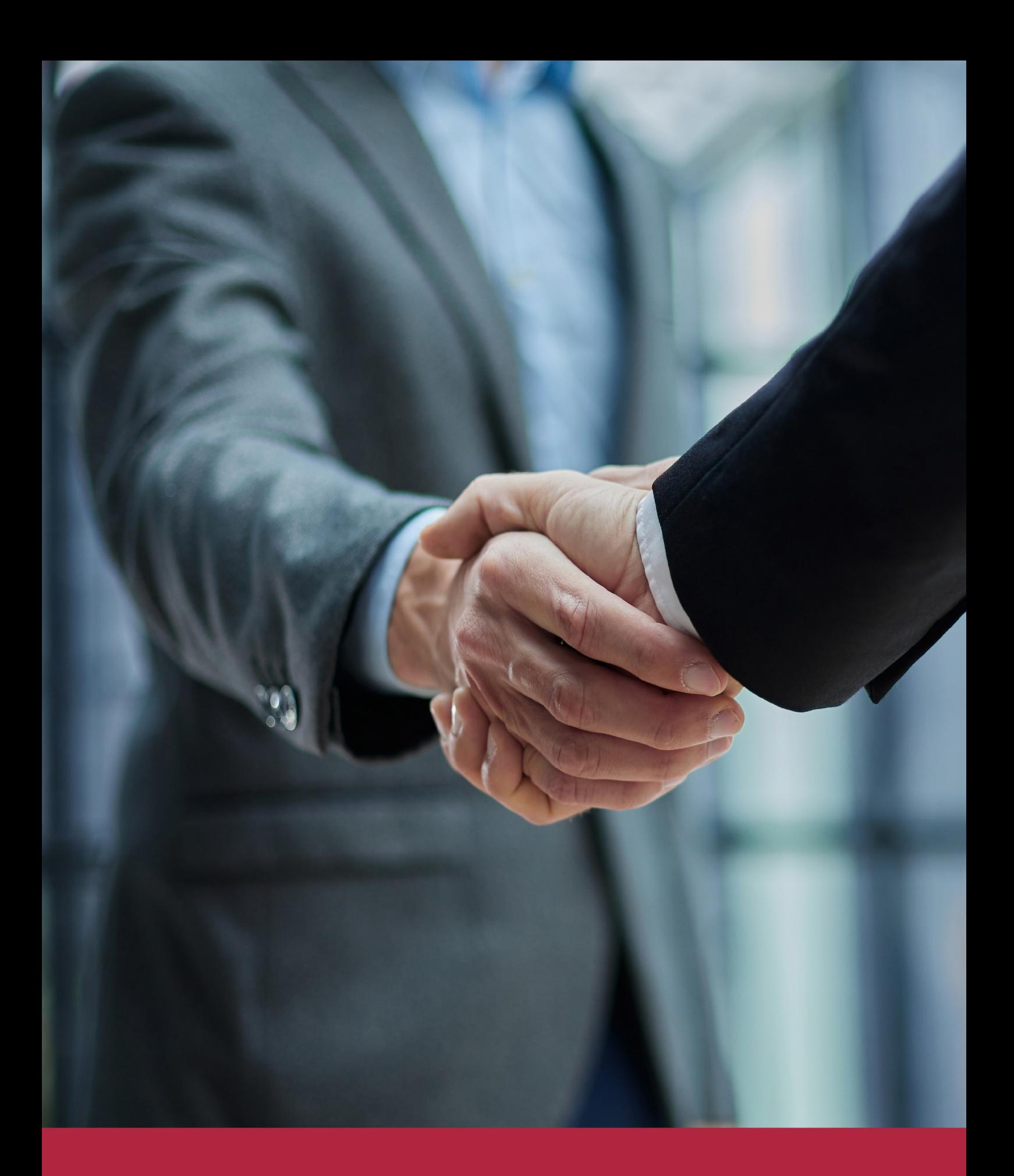

QS, sello de excelencia académica Euroinnova: 5 estrellas en educación online

## RANKINGS DE EUROINNOVA

Euroinnova International Online Education ha conseguido el reconocimiento de diferentes rankings a nivel nacional e internacional, gracias por su apuesta de democratizar la educación y apostar por la innovación educativa para lograr la excelencia.

Para la elaboración de estos rankings, se emplean indicadores como la reputación online y offline, la calidad de la institución, la responsabilidad social, la innovación educativa o el perfil de los profesionales.

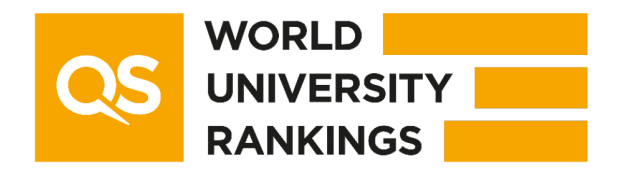

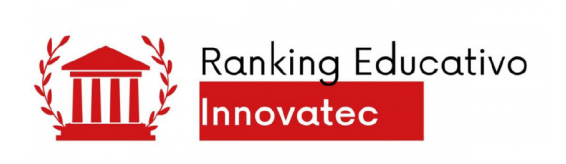

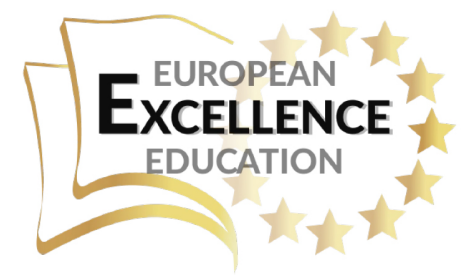

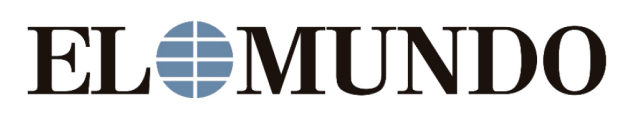

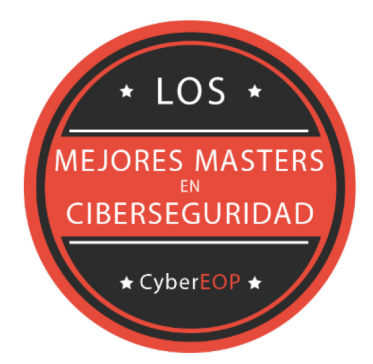

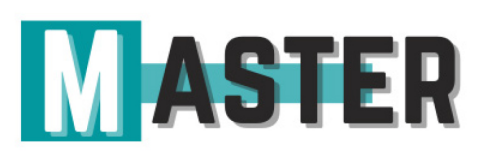

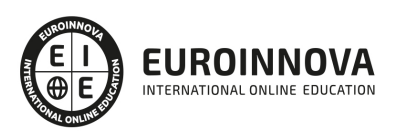

## ALIANZAS Y ACREDITACIONES

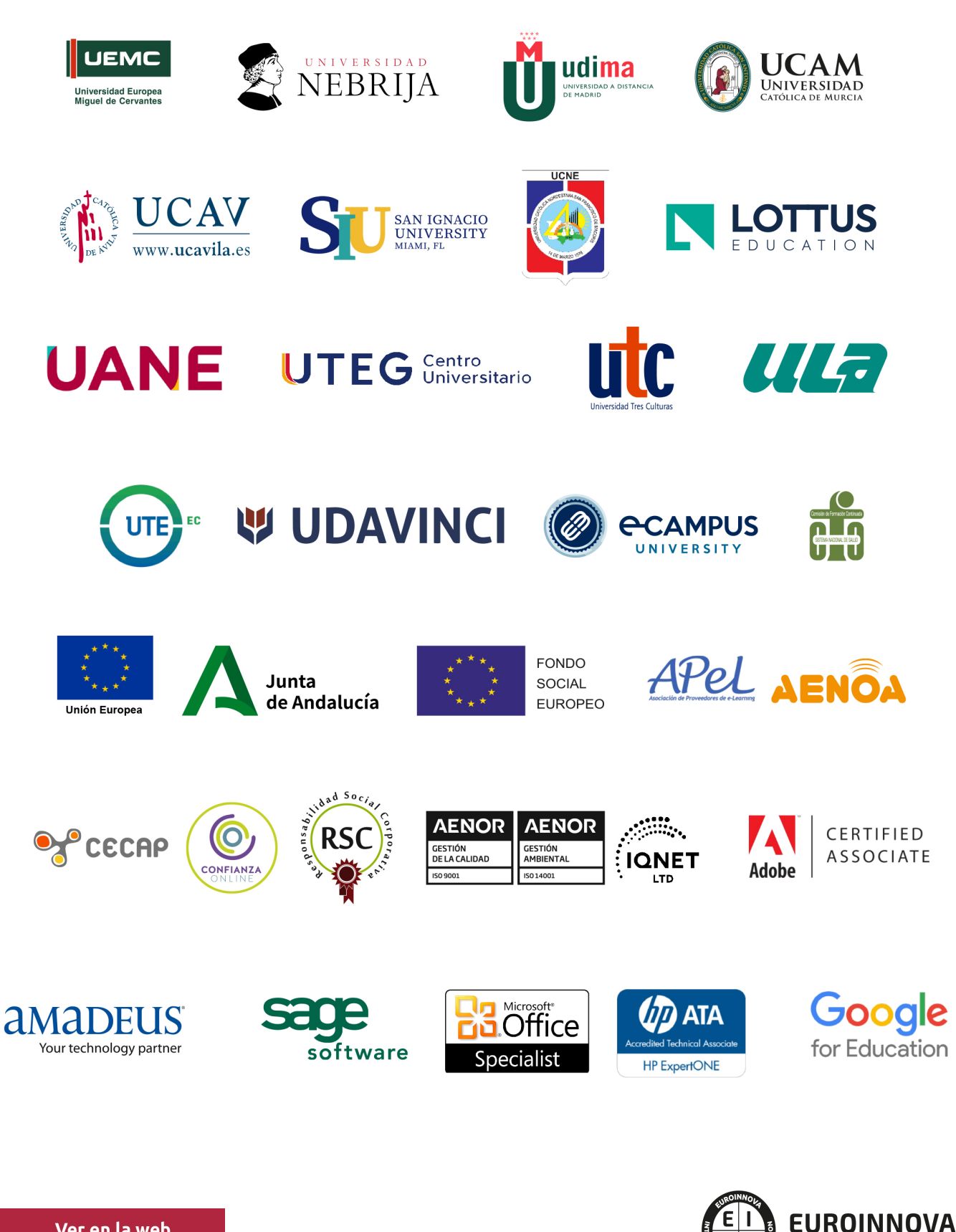

INTERNATIONAL ONLINE EDUCATION

## BY EDUCA EDTECH

Euroinnova es una marca avalada por EDUCA EDTECH Group , que está compuesto por un conjunto de experimentadas y reconocidas instituciones educativas de formación online. Todas las entidades que lo forman comparten la misión de democratizar el acceso a la educación y apuestan por la transferencia de conocimiento, por el desarrollo tecnológico y por la investigación

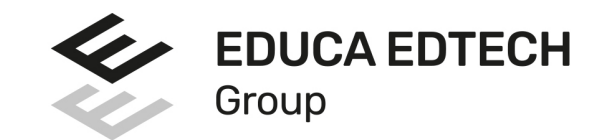

#### **ONLINE EDUCATION**

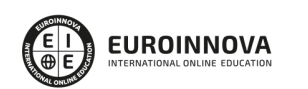

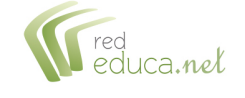

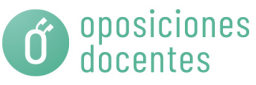

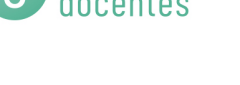

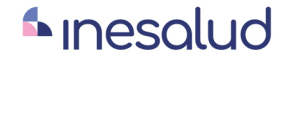

**Inesem** 

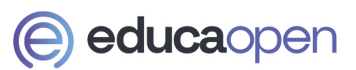

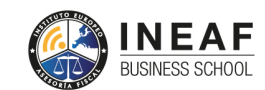

```
EDU
SPORT
```
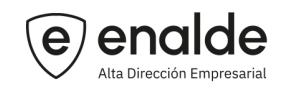

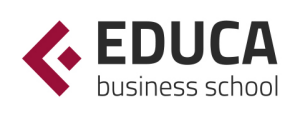

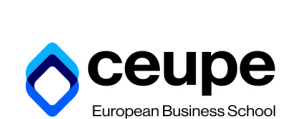

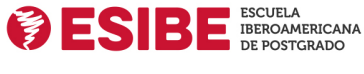

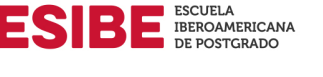

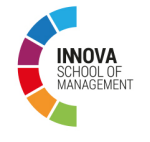

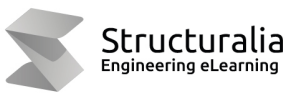

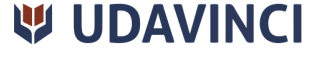

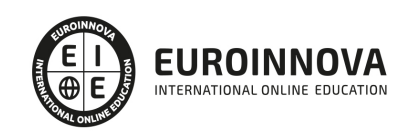

## **METODOLOGÍA LXP**

La metodología **EDUCA LXP** permite una experiencia mejorada de aprendizaje integrando la Al en los procesos de e-learning, a través de modelos predictivos altamente personalizados, derivados del estudio de necesidades detectadas en la interacción del alumnado con sus entornos virtuales.

EDUCA LXP es fruto de la Transferencia de Resultados de Investigación de varios proyectos multidisciplinares de I+D+i, con participación de distintas Universidades Internacionales que apuestan por la transferencia de conocimientos, desarrollo tecnológico e investigación.

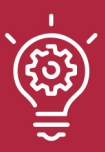

#### 1. Flexibilidad

Aprendizaje 100% online y flexible, que permite al alumnado estudiar donde, cuando y como quiera.

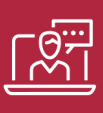

#### 2. Accesibilidad

Cercanía y comprensión. Democratizando el acceso a la educación trabajando para que todas las personas tengan la oportunidad de seguir formándose.

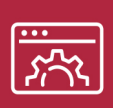

#### 3. Personalización

Itinerarios formativos individualizados y adaptados a las necesidades de cada estudiante.

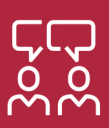

#### 4. Acompañamiento / Seguimiento docente

Orientación académica por parte de un equipo docente especialista en su área de conocimiento, que aboga por la calidad educativa adaptando los procesos a las necesidades del mercado laboral.

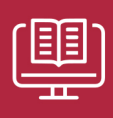

#### 5. Innovación

Desarrollos tecnológicos en permanente evolución impulsados por la AI mediante Learning Experience Platform.

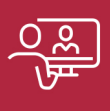

#### 6. Excelencia educativa

Enfoque didáctico orientado al trabajo por competencias, que favorece un aprendizaje práctico y significativo, garantizando el desarrollo profesional.

# Programas PROPIOS UNIVERSITARIOS **OFICIALES**

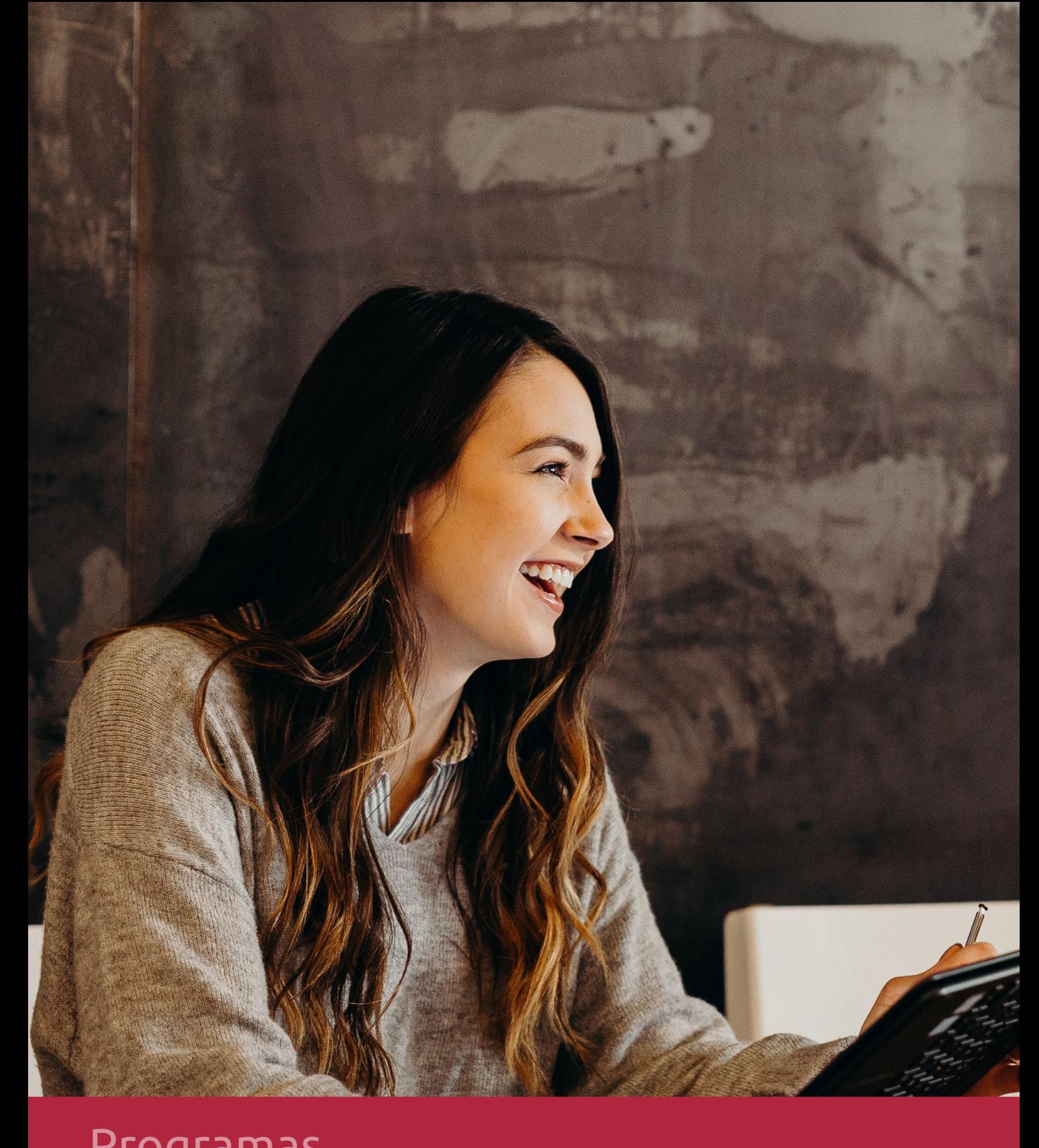

## **RAZONES POR LAS QUE ELEGIR EUROINNOVA**

## 1. Nuestra Experiencia

- √ Más de 18 años de experiencia.
- √ Más de 300.000 alumnos ya se han formado en nuestras aulas virtuales
- $\checkmark$  Alumnos de los 5 continentes.
- $\checkmark$  25% de alumnos internacionales.
- $\checkmark$  97% de satisfacción
- $\checkmark$  100% lo recomiendan.
- $\checkmark$  Más de la mitad ha vuelto a estudiar en Euroinnova.

## 2. Nuestro Equipo

En la actualidad, Euroinnova cuenta con un equipo humano formado por más 400 profesionales. Nuestro personal se encuentra sólidamente enmarcado en una estructura que facilita la mayor calidad en la atención al alumnado.

## 3. Nuestra Metodología

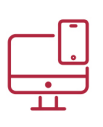

### **100% ONLINE**

Estudia cuando y desde donde quieras. Accede al campus virtual desde cualquier dispositivo.

**EQUIPO DOCENTE** 

Euroinnova cuenta con un equipo de

experiencia de alta calidad educativa.

profesionales que harán de tu estudio una

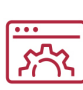

#### **APRENDIZAJE**

Pretendemos que los nuevos conocimientos se incorporen de forma sustantiva en la estructura cognitiva

### NO ESTARÁS SOLO

Acompañamiento por parte del equipo de tutorización durante toda tu experiencia como estudiante

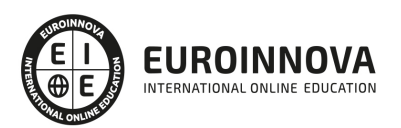

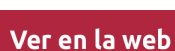

## 4. Calidad AENOR

- ✔ Somos Agencia de Colaboración Nº99000000169 autorizada por el Ministerio de Empleo y Seguridad Social.
- ✔ Se llevan a cabo auditorías externas anuales que garantizan la máxima calidad AENOR.
- √ Nuestros procesos de enseñanza están certificados por AENOR por la ISO 9001.

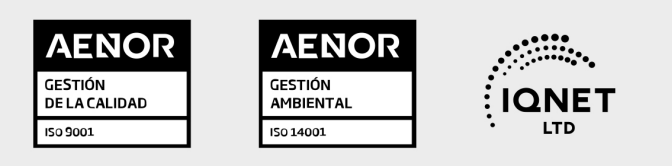

## 5. Confianza

Contamos con el sello de Confianza Online y colaboramos con la Universidades más prestigiosas, Administraciones Públicas y Empresas Software a nivel Nacional e Internacional.

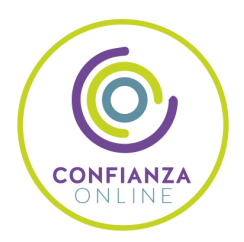

## 6. Somos distribuidores de formación

Como parte de su infraestructura y como muestra de su constante expansión Euroinnova incluye dentro de su organización una editorial y una imprenta digital industrial.

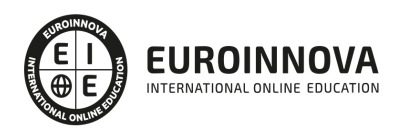

Financia tu cursos o máster y disfruta de las becas disponibles. ¡Contacta con nuestro equipo experto para saber cuál se adapta más a tu perfil!

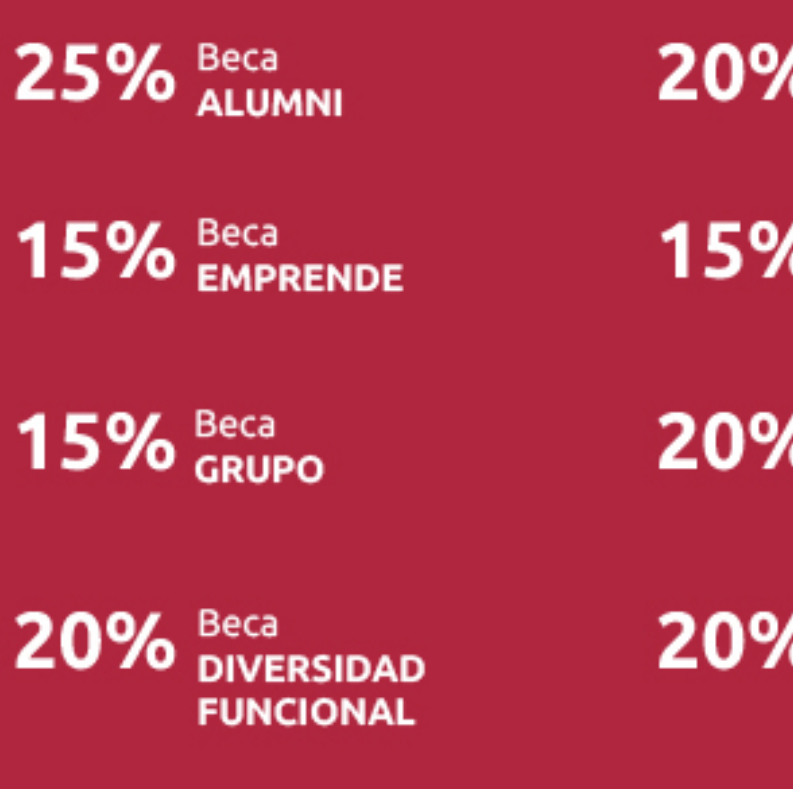

20% Beca DESEMPLEO

15% Beca RECOMIENDA

20% Beca **NUMEROSA** 

20% Beca PROFESIONALES, **SANITARIOS, COLEGIADOS/AS** 

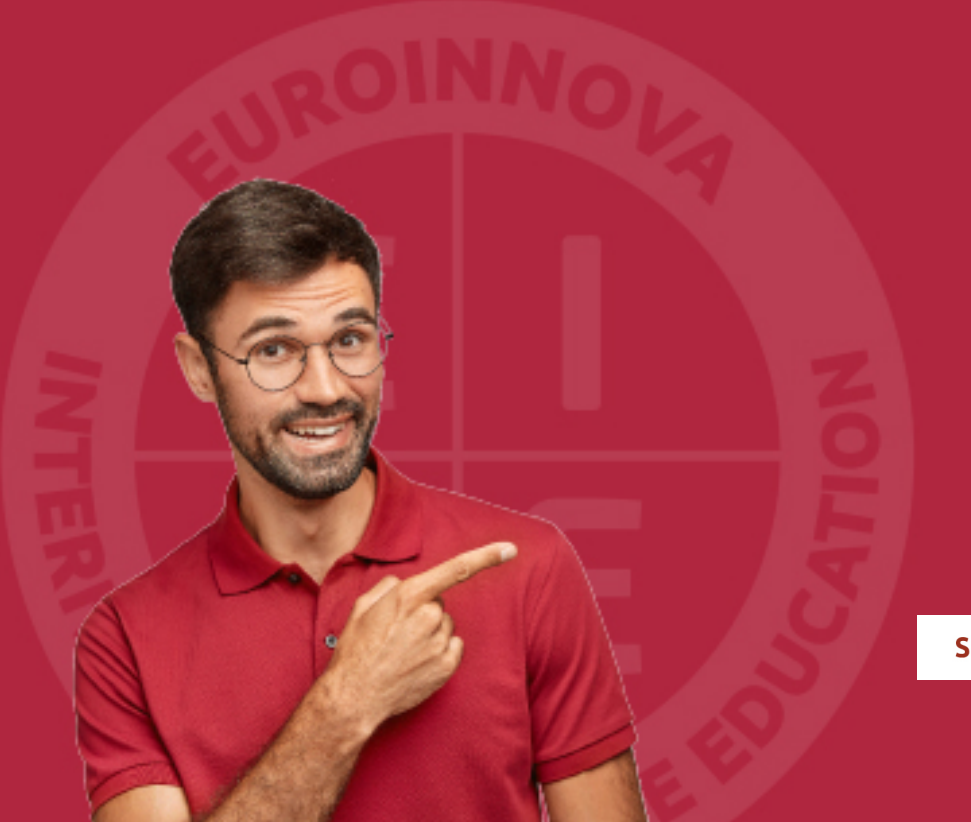

Solicitar información

## MÉTODOS DE PAGO

Con la Garantía de:

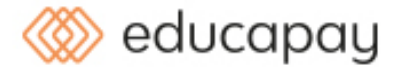

Fracciona el pago de tu curso en cómodos plazos y sin interéres de forma segura.

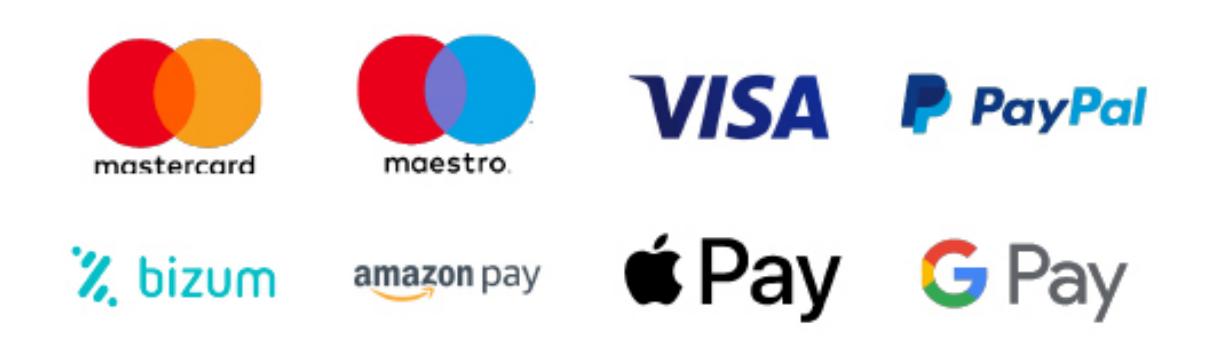

Nos adaptamos a todos los métodos de pago internacionales:

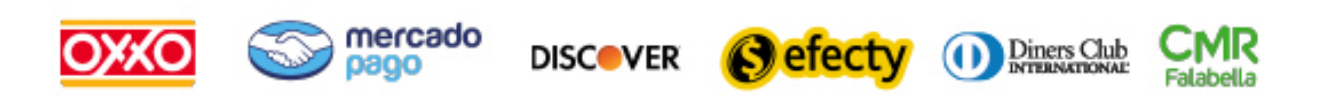

y muchos mas...

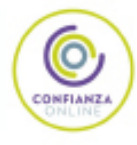

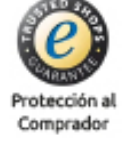

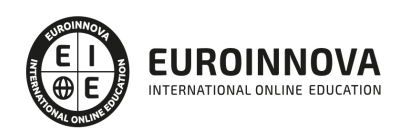

### Máster en Educación Virtual + Titulación Universitaria

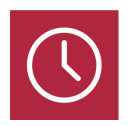

DURACIÓN 1500 horas

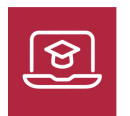

MODALIDAD ONLINE

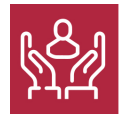

ACOMPAÑAMIENTO PERSONALIZADO

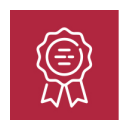

**CREDITOS** 5 ECTS

### Titulación

Doble Titulación: - Titulación de Master en Educación Virtual con 1500 horas expedida por EUROINNOVA INTERNATIONAL ONLINE EDUCATION, miembro de la AEEN (Asociación Española de Escuelas de Negocios) y reconocido con la excelencia académica en educación online por QS World University Rankings - Titulación Universitaria en Formación E-learning con 5 Créditos Universitarios ECTS . Curso puntuable como méritos para oposiciones de acceso a la función pública docente en todas las CC. AA., según R.D. 276/2007 de 23 de febrero (BOE 2/3/2007). Éste se lleva a cabo dentro del plan de formación permanente del profesorado de la Universidad Antonio de Nebrija

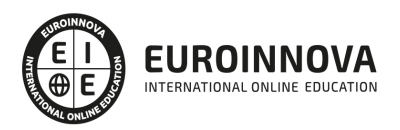

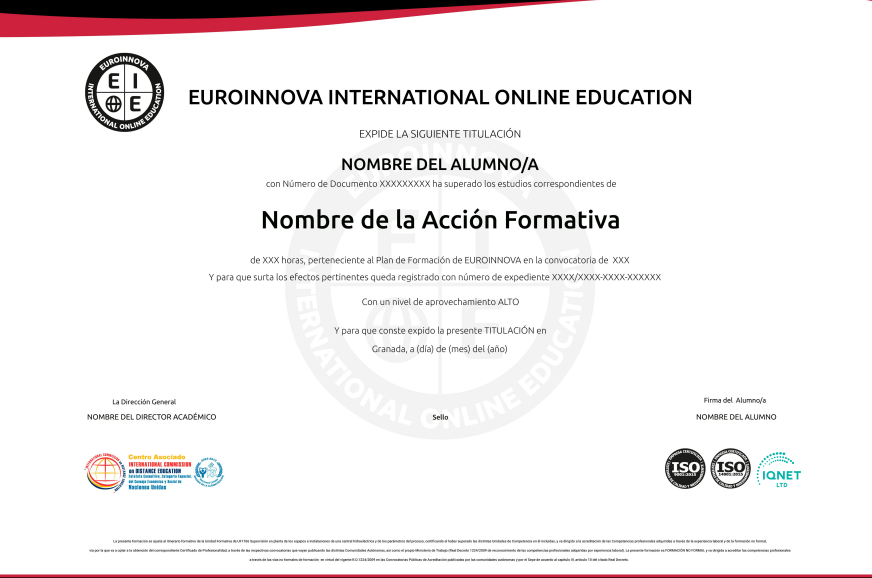

### Descripción

La educacion virtual es aquella modalidad de la educación a distancia que se basa en el empleo de Internet y todas las herramientas tecnológicas de la información y la comunicación disponibles en la actualidad, para llevar a cabo el proceso de enseñanza-aprendizaje, propiciando en gran medida la participación proactiva del alumnado. En aquellos caso en los que se desarrolla mediante operaciones electrónicas y en las redes y está completamente virtualizada por medio de una plataforma, se conoce como formación e-learning. A través de esta maestria en educacion virtual se pretende ofrecer al alumnado los conocimientos y la formación adecuada realizar labores de tutorización on-line teniendo en cuenta tanto los aspectos didácticos como tecnológicos.

### **Objetivos**

Entre los principales objetivos de la Maestría en Educación Virtual podemos destacar los siguientes: Conocer el funcionamiento de la formación ELearning. Gestionar proyectos de formación. Desarrollar la capacidad técnicodocente, conociendo las funciones del teleformador. Adquirir las competencias necesarias para realizar labores de tutorización online teniendo en cuenta tanto los aspectos didácticos como tecnológicos. Adquirir los conocimientos básicos sobre elearning. Aprender diferentes estrategias didácticas para elearning. Diseñar de un plan de evaluación. Conocer la definición de Comunidad de Aprendizaje. Diferenciar Comunidad Escolar de Comunidad de Aprendizaje. Conocer qué implica la organización de una comunidad aprendizaje. Conocer los antecedentes de las Comunidades de Aprendizaje. Conocer las fases de puesta en marcha de una comunidad de aprendizaje. Conocer las concepciones de enseñanza hasta llegar a la concepción del aprendizaje dialógico. Conocer las fases de desarrollo del proceso de transformación en una comunidad de aprendizaje. Conocer cuáles son los procesos de aprendizaje en una comunidad virtual. Familiarizarse con el entorno de aprendizaje virtual basado en Moodle. Administrar un aula virtual

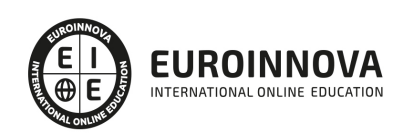

Moodle Crear espacios de trabajo virtual atractivos y dinámicos Aprender el funcionamiento de Captivate como herramienta de creación de simulaciones y contenidos elearning aprovechando todas las posibilidades interactivas del programa. Realizar la integración y publicación en moodle. Crear un curso y una clase utilizando la platafroma y proveedor de Webinar. Determinar las especificaciones de archivos multimedia. Diseñar el producto multimedia. Generar y publicar productos multimedia. Gestionar y controlar la calidad del producto multimedia. Identificar los programas utilizados para diseño de archivos multimedia. Adquirir los conocimientos necesarios para aplicar la norma UNE 66181 de Calidad de la Formación Virtual a su oferta formativa. Conocer los criterios de valoración para seleccionar la formación virtual que más se ajuste a sus necesidades de acuerdo a la norma UNE 66181. Identificar los factores de satisfacción de la formación virtual. Aprender a valorar los niveles de calidad de la formación virtual establecidos en la norma UNE 66181.

### A quién va dirigido

Esta Maestría en Educación Virtual se dirige a profesionales y estudiantes del ámbito de la educación y otros afines que quieran especializarse en este tipo de acciones formativas, ampliando o actualizando sus conocimientos en la materia. Igualmente se dirige a cualquiera que tenga interés en formarse para orientar su carrera al sector de la educación virtual.

### Para qué te prepara

Gracias a la presente formación podrás adquirir los conocimientos y competencias profesionales necesarias para llevar a cabo la implantación y tutorización de todo tipo de acciones formativas en modalidad online o e-learning. Para desarrollarás tanto conocimientos desde el punto de vista pedagógico como técnico, desde la instalación hasta la configuración de la plataforma virtual.

### Salidas laborales

Los conocimientos adquiridos en este máster online son aplicables, profesionalmente, al ámbito de la Educacion virtual. Concretamente para: tutorización de cursos online, gestión de campus virtual, instalación y configuración de aulas virtuales Moodle y gestión de comunidades de aprendizaje learning community, entre otras tareas vinculadas a esta área formativa.

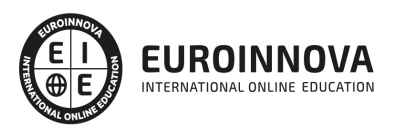

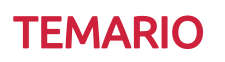

#### PARTE 1. FORMACIÓN E-LEARNING

#### UNIDAD DIDÁCTICA 1. PLANIFICACIÓN DE LA FORMACIÓN

- 1. Proceso de formación y desarrollo del talento humano
- 2. Introducción a la planificación de la formación
- 3. Formación y desempeño de Planes Formativos por competencias
- 4. La persona adulta en situación de formarse
- 5. La comunicación y el proceso de enseñanza-aprendizaje
- 6. Certificados de Profesionalidad

#### UNIDAD DIDÁCTICA 2. GESTIÓN DE PROYECTOS DE FORMACIÓN

- 1. El Proyecto de Formación
- 2. Análisis de Necesidades Formativas
- 3. Objetivos Formativos
- 4. Los Contenidos Didácticos
- 5. La Metodología
- 6. La Evaluación

UNIDAD DIDÁCTICA 3. PROYECTOS DE E-LEARNING

- 1. Desarrollo de acciones formativas E-Learning
- 2. Dimensiones del proyecto E-Learning
- 3. Equipo humano implicado
- 4. Evaluación de las acciones formativas online

UNIDAD DIDÁCTICA 4. COSTES DE LA FORMACIÓN

1. Valoración económica del E-Learning

UNIDAD DIDÁCTICA 5. LA FORMACIÓN E-LEARNING

- 1. El aprendizaje autónomo a través de un Campus Virtual
- 2. Formación E-Learning y formación tradicional
- 3. El/La Formador/a-Tutor/a E-learning
- 4. Las acciones tutoriales E-learning
- 5. Supervisión y seguimiento del aprendizaje individualizado
- 6. Recursos didácticos y soportes multimedia

UNIDAD DIDÁCTICA 6. LAS VENTAJAS DE LA TELEFORMACIÓN O FORMACIÓN VIRTUAL

- 1. Concepto de teleformación
- 2. Ventajas de la teleformación
- 3. Inconvenientes de la teleformación

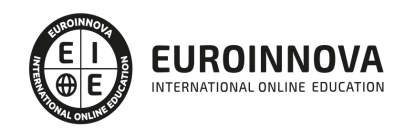

#### UNIDAD DIDÁCTICA 7. EL PAPEL DEL TELEFORMADOR/A

- 1. Introducción
- 2. Funciones del formador

PARTE 2. TUTORÍA Y ENSEÑANZA E-LEARNING

#### UNIDAD DIDÁCTICA 1. INTRODUCCIÓN AL E-LEARNING.

- 1. Tecnologías de la Información y la Comunicación, Sociedad y Educación.
	- 1. Análisis de la aplicación de las tecnologías de la información a la docencia.

UNIDAD DIDÁCTICA 2. HERRAMIENTAS TECNOLÓGICAS PARA EL E-LEARNING.

- 1. Plataformas Virtuales de Enseñanza.
	- 1. ¿Qué es una plataforma?.
	- 2. Por qué utilizar una P. T.
	- 3. Herramientas.
	- 4. Plataformas Tecnológicas.
	- 5. Análisis de las utilidades de las plataformas virtuales en la enseñanza.
	- 6. Aplicación de las herramientas de la plataforma virtual.
- 2. Herramientas web 2.0 para el e-learning.
	- 1. ¿Qué es un podcasting?
	- 2. Qué es un blog.
	- 3. Qué es un wiki.
	- 4. Qué es slideshare.
	- 5. Qué es scribd.
	- 6. RSS.
	- 7. Redes Sociales.
	- 8. Mundos Virtuales.
	- 9. Incorporación de las herramientas web 2.0 para la impartición de la formación.

UNIDAD DIDÁCTICA 3. PROCESOS DE APRENDIZAJE CON E-LEARNING.

- 1. Proceso de Aprendizaje en E-Learning.
	- 1. ¿Cómo aprendemos?.
	- 2. ¿Cómo aprenden las personas adultas?
	- 3. Formas de inteligencia y Aprendizaje.
	- 4. Estilos de aprendizaje.
	- 5. Análisis de las formas y estilos de aprendizaje.

#### UNIDAD DIDÁCTICA 4. LA TUTORÍA EN E-LEARNING.

- 1. La tutoría en E-learning.
	- 1. El alumnado en e-learning.
	- 2. Preparando a los Alumnos.
	- 3. El Profesor en elearning.
	- 4. La tutoría en e-Learning.
	- 5. Modalidades de tutoría.
	- 6. Orientar y asesorar a los alumnos a lo largo del proceso de formación. Promover la

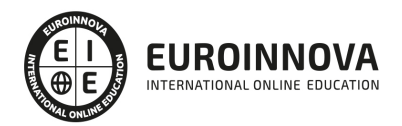

participación.

- 2. Etapas en la tutoría.
	- 1. Coordinación entre el equipo tutorial. Evaluar para aprender en el e-learning.
	- 2. Análisis de la tipología de alumnos.
	- 3. Realización de tutorías.
	- 4. Aplicación de técnicas de motivación y comunicación en e-learning.
	- 5. Uso de instrumentos de evaluación.
	- 6. Procesos de gestión del equipo tutorial.

UNIDAD DIDÁCTICA 5. ESTRATEGIAS DIDÁCTICAS PARA EL E-LEARNING.

- 1. Diseño de Estrategias Didácticas en E-Learning.
- 2. ¿Qué es una estrategia didáctica?.
	- 1. Diseño de estrategias didácticas.
	- 2. Estrategias didácticas para el e-learning.
	- 3. Aplicación de estrategias didácticas aplicadas a situaciones de formación en modalidad elearning.
- 3. Diseño de Actividades en E-Learning.
	- 1. E-actividades.
	- 2. Tipos de E-actividades.
	- 3. Diseño y selección de actividades adaptadas a la modalidad de impartición e-learning.

#### UNIDAD DIDÁCTICA 6. LA TUTORÍA EN LA COMUNICACIÓN SÍNCRONA.

- 1. La Comunicación en E-Learning.
	- 1. Qué es la comunicación.
	- 2. Características de la comunicación sincrónica.
	- 3. Recursos (para la comunicación sincrónica).
	- 4. Uso de herramientas de comunicación síncrona.
- 2. Tutoría Síncrona.
	- 1. Fases en una tutoría sincrónica.
	- 2. Planificar la sesión.
	- 3. Netiqueta: reglas.
	- 4. Guía para moderar.
	- 5. Momentos en una sesión.
	- 6. Videoconferencia.
	- 7. Tutoría en Second Life.
	- 8. Diseño y planificación de las tutorías síncronas.
	- 9. Manejo de herramienta de comunicación síncronas.

#### UNIDAD DIDÁCTICA 7. LA TUTORÍA EN LA COMUNICACIÓN ASÍNCRONA

- 1. La Tutoría en la Comunicación Asíncrona.
	- 1. Características de la comunicación asíncrona.
	- 2. La comunicación asíncrona.
	- 3. Uso de herramientas de comunicación asíncrona.
- 2. Moderar Debates Asíncronos.
	- 1. Aspectos sociales.
	- 2. Tipos de alumnado en los debates.

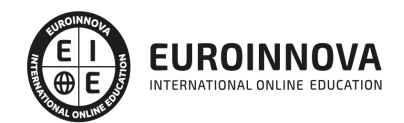

- 3. Las funciones del tutor o la tutora.
- 4. Cómo se modera un debate.
- 5. Realización de debates asíncronos.

#### UNIDAD DIDÁCTICA 8. EL TRABAJO COLABORATIVO EN E-LEARNING.

- 1. El trabajo Colaborativo en E-learning.
	- 1. ¿Qué es un grupo?
	- 2. El aprendizaje en grupo como una actividad de colaboración.
	- 3. El aprendizaje en grupo en el entorno de red.
	- 4. Las comunidades de aprendizaje.
	- 5. Análisis de las ventajas e inconvenientes del aprendizaje grupal en la red.
	- 6. Desempeño de la función tutorial en un grupo de aprendizaje en red.

UNIDAD DIDÁCTICA 9. LA EVALUACIÓN DEL ALUMNADO EN E-LEARNING.

- 1. Evaluación del Aprendizaje en Espacios Virtuales.
	- 1. ¿Qué entendemos por evaluación?
	- 2. Evaluar no es....
	- 3. ¿Por qué evaluamos?
	- 4. La evaluación del aprendizaje en e-learning.
	- 5. Proceso metodológico de evaluación del aprendizaje en e-learning.
	- 6. La evaluación por competencias.
	- 7. Determinación de los aspectos a evaluar.
	- 8. Aplicación de metodologías de evaluación e-learning.
- 2. Estrategias de Evaluación.
	- 1. Diseño de estrategias de evaluación en e-learning.
	- 2. Técnicas e instrumentos de evaluación.
	- 3. Evaluación de la participación.
	- 4. Diseño de un plan de evaluación para un curso on-line.
	- 5. Diseño de instrumentos de evaluación.
	- 6. Manejo de herramienta para evaluar la participación.

#### PARTE 3. COMUNIDADES DE APRENDIZAJE: LEARNING COMMUNITY

UNIDAD DIDÁCTICA 1. COMUNIDAD DE APRENDIZAJE. DEFINICIÓN

- 1. Introducción
- 2. Comunidad de Aprendizaje, ¿Qué es?
- 3. Algunas premisas básicas
- 4. ¿Qué implica organizar una Comunidad de Aprendizaje?

#### UNIDAD DIDÁCTICA 2. PUESTA EN MARCHA DE COMUNIDADES DE APRENDIZAJE

- 1. Antecedentes de las comunidades de aprendizaje
- 2. Principios de la Comunidad de Aprendizaje
- 3. Estrategias que se propone llevar a cabo a los centros que deciden transformarse en comunidad de aprendizaje
- 4. Proceso de Transformación

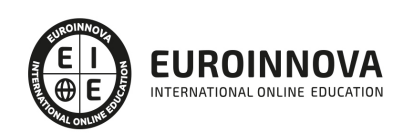

#### UNIDAD DIDÁCTICA 3. APRENDIZAJE DIALÓGICO EN LAS COMUNIDADES DE APRENDIZAJE

- 1. Introducción
- 2. Presupuestos Iniciales
- 3. Aprendizaje Dialógico

UNIDAD DIDÁCTICA 4. DESARROLLO DEL PROCESO DE TRANSFORMACIÓN Y ORGANIZACIÓN DE UNA COMUNIDAD DE APRENDIZAJE

- 1. Fases de sensibilización
- 2. Toma de decisión
- 3. Fase del Sueño
- 4. Selección de prioridades y Organización
- 5. Puesta en Marcha
- 6. Formación
- 7. Anexo I. Las interacciones en el aula
- 8. Anexo II. Las tertulias literarias dialógicas en las comunidades de aprendizaje

#### UNIDAD DIDÁCTICA 5. COMUNIDADES VIRTUALES Y APRENDIZAJE DIGITAL

- 1. Introducción
- 2. ¿Qué es una comunidad virtual?
- 3. Tipos de Comunidades Virtuales
- 4. Las Comunidades Virtuales de Aprendizaje
- 5. Estructura y función de las Comunidades Virtuales de Aprendizaje
- 6. Comunidades orientadas a grupos
- 7. Comunidades orientadas a objetivos
- 8. Procesos de aprendizaje y comunidades virtuales
- 9. Nuevo rol del profesor, nuevo rol del alumno

PARTE 4. INSTALACIÓN, CONFIGURACIÓN, GESTIÓN Y MANTENIMIENTO DE AULAS VIRTUALES MOODLE

UNIDAD DIDÁCTICA 1. INTRODUCCIÓN A MOODLE

- 1. ¿Qué es Moodle?
- 2. Características Principales de Moodle como Plataforma Elearning
- 3. Módulos Principales de Moodle
	- 1. Módulo de Tareas
	- 2. Módulo de Consulta
	- 3. Módulo Foro
	- 4. Módulo Diario
	- 5. Módulo Cuestionario
	- 6. Módulo Recurso
	- 7. Módulo Encuesta
	- 8. Módulo Indeshac
	- 9. Módulo WebQuest-SCORM
	- 10. Modulo Base de datos
	- 11. Módulo Glosario

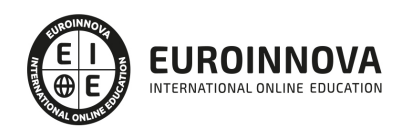

- 12. Módulo SCORM
- 13. Módulo Wiki
- 14. Módulo Calendario
- 4. Ventajas de Moodle
- 5. La Comunidad Moodle

UNIDAD DIDÁCTICA 2. INSTALAR MOODLE EN LOCAL

- 1. Pasos previos y descarga de las herramientas
- 2. Instalación de Xampp y Moodle
	- 1. Instalación de Xampp
	- 2. Instalación de Moodle

UNIDAD DIDÁCTICA 3. ESTRUCTURA Y ORGANIZACIÓN DEL ENTORNO DE ADMINISTRACIÓN DE MOODLE

- 1. La Interfaz de Moodle
	- 1. Cabecera
	- 2. Columnas central izquierda y derecha
- 2. Modo Edición
- 3. Configuración del Curso
- 4. Idioma
- 5. Administrar módulos, bloques y filtros
	- 1. Módulos
	- 2. Módulos de actividad
	- 3. Filtros
- 6. Cambiar nuestra contraseña

UNIDAD DIDÁCTICA 4. CONFIGURACIÓN Y PERSONALIZACIÓN DE LA APARIENCIA DE MOODLE

- 1. Configuración de la Apariencia Gráfica de Moodle: temas
	- 1. Ajustes de Temas
- 2. Configuración de la Apariencia Gráfica de Moodle
	- 1. Icono
	- 2. Iconos de Archivos
- 3. Configuración de la Portada/Página Inicial de Moodle

#### UNIDAD DIDÁCTICA 5. CREACIÓN Y CONFIGURACIÓN DE CURSOS CON MOODLE

- 1. Gestión de Categorías y Subcategorías
	- 1. Crear Subcategorías
- 2. Configuración de los Bloques de Cursos
- 3. Matricular Usuarios
	- 1. La lista de participantes: Vista como Profesor
	- 2. Crear Usuarios
	- 3. Matricular Usuarios en Curso
- 4. Gestión de Grupos y Subgrupos
- 5. Roles
	- 1. Definir Roles

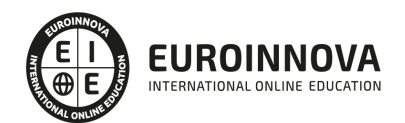

- 2. Roles definidos por defecto
- 3. Asignar roles en cursos

#### UNIDAD DIDÁCTICA 6. PREPARACIÓN DE ARCHIVOS PARA SU INTEGRACIÓN EN MOODLE

- 1. Preparar imágenes
	- 1. ¿JPG O GIF?
- 2. Cargar imágenes
	- 1. Cargar varias imágenes
- 3. Preparar audio
	- 1. Audacity
	- 2. Espacio de trabajo
	- 3. Formatos de archivo
	- 4. Compatibilidad con MP3
- 4. Subir Audio
- 5. Preparar Vídeos
	- 1. Windows Movie Marker
- 6. Insertar videos
	- 1. Insertar videos desde Moodle
	- 2. Insertando videos de Youtube

UNIDAD DIDÁCTICA 7. EDITOR HTML Y RECURSOS PARA LA CREACIÓN DE CONTENIDOS DIDÁCTICOS EN MOODLE

- 1. Editor HTML
	- 1. Propiedades del editor
- 2. Página
- 3. Paquete de contenidos IMS
	- 1. Crear paquetes de contenido IMS
- 4. URL
- 5. Carpeta
- 6. Etiqueta

UNIDAD DIDÁCTICA LECCIONES Y CUESTIONARIOS

- 1. Estructura de una lección
- 2. Crear y configurar una lección
- 3. Gestionar una lección
- 4. Creación y configuración de un cuestionario
- 5. Añadir preguntas al cuestionario
	- 1. Importar/exportar

#### UNIDAD DIDÁCTICA 9. CREACIÓN Y GESTIÓN DE GLOSARIOS Y TAREAS EN MOODLE

- 1. Crear un glosario
	- 1. Creación de un glosario
- 2. Gestionar un glosario
- 3. Tareas
	- 1. Tipos de tareas

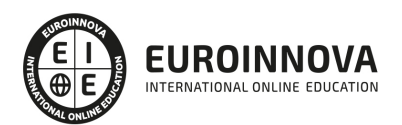

4. Gestión y revisión de una tarea

#### UNIDAD DIDÁCTICA 10. CREACIÓN Y GESTIÓN DE FOROS Y TALLERES

- 1. Foros
- 2. Crear un foro
	- 1. Tipos de foros
- 3. Gestionar un foro
- 4. Talleres
- 5. Crear un taller
- 6. Gestionar un taller

#### UNIDAD DIDÁCTICA 11. CORREOS Y WIKIS

- 1. Correo
	- 1. Correo electrónico
- 2. Mensajería Instantánea
- 3. Crear Wikis
- 4. Gestión de Wikis

#### UNIDAD DIDÁCTICA 12. GESTIÓN Y UTILIZACIÓN DE LOS MÓDULOS DE COMUNICACIÓN

- 1. Crear un chat
- 2. Gestionar un chat
- 3. Consultas
- 4. Encuestas

#### UNIDAD DIDÁCTICA 13. CALENDARIO Y EVENTOS

- 1. Calendario
	- 1. ¿Por qué usamos el calendario?
	- 2. Configurar el calendario
- 2. Eventos
	- 1. Agregar eventos
- 3. Interface calendario
	- 1. Eventos próximos
- 4. Exportar un calendario

#### UNIDAD DIDÁCTICA 14. PANEL DE ADMINISTRACIÓN DE MOODLE

- 1. Gestión de usuarios
- 2. Altas y bajas de usuarios
	- 1. Desmatricular a un alumno
	- 2. Altas y bajas de profesores
	- 3. Dar de baja un usuario de Moodle
- 3. Revisión, evaluación y calificaciones
	- 1. Informe de actividades
	- 2. Libro de calificaciones
- 4. Copias de seguridad

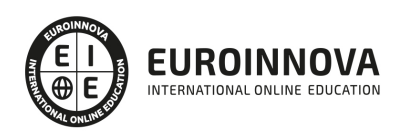

#### UNIDAD DIDÁCTICA 15. COPIA DE SEGURIDAD DE NUESTRO SITIO

- 1. Realizar copia de seguridad
	- 1. Realizar copia de archivos.
	- 2. Realizar copia de base de datos.

PARTE 5. CREACIÓN DE MATERIAL DIDÁCTICO ONLINE CON ADOBE CAPTIVATE CS6

MÓDULO 1. CAPTIVATE 6

UNIDAD DIDÁCTICA 1. INTRODUCCIÓN A CAPTIVATE

UNIDAD DIDÁCTICA 2. CREAR PROYECTOS

UNIDAD DIDÁCTICA 3. AÑADIR Y GESTIONAR OBJETOS

UNIDAD DIDÁCTICA 4. DIAPOSITIVAS

UNIDAD DIDÁCTICA 5. CRONOLOGÍA Y CUADRÍCULAS

UNIDAD DIDÁCTICA 6. CREAR PRUEBAS

UNIDAD DIDÁCTICA 7. AUDIO Y VÍDEO

UNIDAD DIDÁCTICA 8. OBJETOS INTERACTIVOS Y NO INTERACTIVOS

UNIDAD DIDÁCTICA 9. INTERACCIONES

UNIDAD DIDÁCTICA 10. GRABAR Y PUBLICAR PROYECTOS

PARTE 6. CREACIÓN DE CONTENIDOS MULTIMEDIA EN EL AULA

UNIDAD DIDÁCTICA 1. INTRODUCCIÓN AL CONTENIDO MULTIMEDIA

- 1. Concepto de multimedia
- 2. Clasificación de los multimedia
	- 1. Según el sistema de navegación
	- 2. Según el nivel de control profesional
	- 3. Según su finalidad de aplicación
- 3. Características de los sistemas multimedia
- 4. Aplicación de los multimedia
- 5. Principios del aprendizaje multimedia
- 6. Agentes implicados en la creación de aplicaciones multimedia

UNIDAD DIDÁCTICA 2. DISEÑO DE CONTENIDOS MULTIMEDIA EN EDUCACIÓN

- 1. Creación del software educativo
- 2. Factores previos al diseño del contenido multimedia
	- 1. Organización de la información
	- 2. Aspectos motivacionales
	- 3. Interactividad

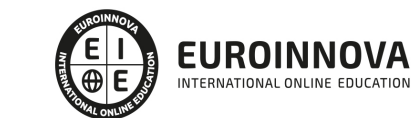

- 4. Interfaz y navegabilidad
- 5. Usabilidad y accesibilidad
- 6. Flexibilidad
- 3. Etapas de diseño del software educativo

UNIDAD DIDÁCTICA 3. ASPECTOS RELEVANTES DE LA CREACIÓN DE CONTENIDOS MULTIMEDIA EN EL AULA

- 1. La docencia y la creación de contenidos multimedia en el aula
- 2. Competencia digital
	- 1. Desarrollo de la competencia digital
- 3. Creación de contenidos multimedia como recurso para la educación

#### UNIDAD DIDÁCTICA 4. TEXTO DIGITAL

- 1. Concepto de texto
	- 1. Características del texto
	- 2. Propiedades de los textos
	- 3. Tipologías del texto
- 2. Introducción al texto digital
- 3. Diferencias entre texto analógico y digital
- 4. El hipertexto
- 5. Del texto al hipertexto e hipermedia

#### UNIDAD DIDÁCTICA 5. LA IMAGEN DIGITAL

- 1. Concepto de imagen digital
	- 1. Imágenes vectoriales
	- 2. Imágenes bitmap
- 2. Características de la imagen digital
	- 1. Píxel
	- 2. Resolución de la imagen
	- 3. Profundidad de color
	- 4. Modos de color
	- 5. Formato de imagen

#### UNIDAD DIDÁCTICA 6. AUDIO DIGITAL

- 1. ¿Qué es el sonido?
	- 1. ¿Qué es el sonido analógico y digital?
	- 2. Ventajas del sonido digital
	- 3. Calidad del audio digital
- 2. Conceptos fundamentales del audio digital
- 3. Proceso de digitalización de sonido
- 4. Proceso de compresión del audio digital
- 5. Formatos de archivos de audio
	- 1. Formatos de archivo sin comprimir
	- 2. Formatos de archivo comprimido
- 6. Ejemplo: Audacity

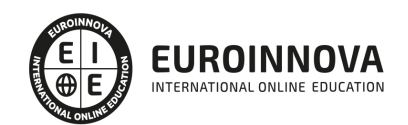

1. - Funciones principales de Audacity

#### UNIDAD DIDÁCTICA 7. VÍDEO DIGITAL

- 1. ¿Qué es el vídeo?
	- 1. ¿Qué es el vídeo analógico y digital?
	- 2. Diferencias entre vídeo analógico y digital
- 2. Conceptos fundamentales del vídeo digital
- 3. Proceso de digitalización de vídeo
- 4. Compresión de archivos de vídeo
- 5. Formatos de archivos de vídeo
- 6. ¿Qué es el streaming?
- 7. Ejemplo: VLC Media Player
	- 1. Características más significativas del VLC Media Player

UNIDAD DIDÁCTICA 8. CREACIÓN DE MATERIAL DIDÁCTICO 3D

- 1. El entorno 3D
	- 1. Objetos tridimensionales
	- 2. Creación de gráficos en 3D
- 2. Programa Blender
	- 1. Características propias de Blender
	- 2. Funciones

#### UNIDAD DIDÁCTICA 9. PROGRAMAS DE CREACIÓN MULTIMEDIA

- 1. La utilización de diferentes programas multimedia en el aula
- 2. Programas empleados para tratar la imagen
	- $1. GIMP$
	- 2. Instalación e inicio de GIMP
	- $3. JING$
	- 4. Picasa
- 3. Programas multimedia para tratar el audio
	- 1. Free Audio Editor
	- 2. Audition CC
	- 3. WavePad
- 4. Programas multimedia para tratar el vídeo
	- 1. YouTube
	- 2. Movie Maker
	- 3. Overstream

#### UNIDAD DIDÁCTICA 10. PRESENTACIONES MULTIMEDIA

- 1. Uso de presentaciones multimedia
	- 1. Elementos multimedia
	- 2. Criterios para una buena presentación multimedia
- 2. Presentaciones multimedia con OpenOffice Impres
	- 1. Características principales
	- 2. Creación de una presentación nueva

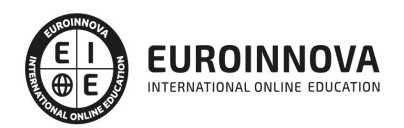

- 3. Microsoft PowerPoint
	- 1. Características principales
	- 2. Creación de una presentación nueva
- 4. Keynote
	- 1. Características principales
- 5. Notebook
	- 1. Creación de archivos Smart Notebook
- 6. Prezi

PARTE 7. IMPLANTACIÓN Y GESTIÓN DE LA CALIDAD EN LA FORMACIÓN VIRTUAL UNE 66181

UNIDAD DIDÁCTICA 1. FUNDAMENTOS DEL CONCEPTO DE CALIDAD

- 1. Introducción al concepto de calidad
- 2. Definiciones de calidad
- 3. Evolución del concepto de calidad
- 4. El papel de la calidad en las organizaciones
- 5. Costes de calidad
- 6. Beneficios de un sistema de gestión de calidad

#### UNIDAD DIDÁCTICA 2. LA GESTIÓN DE LA CALIDAD: CONCEPTOS RELACIONADOS

- 1. Los tres niveles de la Calidad
- 2. Conceptos relacionados con la Gestión de la Calidad
	- 1. Política de Calidad / Objetivo de la calidad
	- 2. Planificación de la calidad
	- 3. Control de la calidad
	- 4. Aseguramiento de la Calidad
	- 5. Mejora continua de la Calidad
	- 6. La Calidad Total
	- 7. De la Calidad Total a la Excelencia. Modelo EFQM
- 3. Gestión por procesos
	- 1. Los procesos en la organización
	- 2. Mapa de procesos
	- 3. Mejora de procesos
- 4. Diseño y planificación de la Calidad
	- 1. La satisfacción del cliente
	- 2. Relación con proveedores
- 5. El Benchmarking y la Gestión de la calidad
- 6. La reingeniería de procesos
- 7. Enfoque en la Gestión de la Calidad Total a medida

#### UNIDAD DIDÁCTICA 3. PRINCIPIOS CLAVE DE UN SISTEMA DE GESTIÓN DE LA CALIDAD

- 1. Introducción a los principios básicos del Sistema de Gestión de la Calidad
- 2. Enfoque al cliente
- 3. Liderazgo
- 4. Compromiso de las personas
- 5. Enfoque a procesos

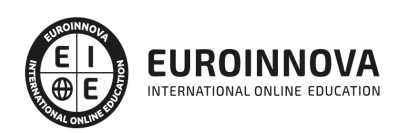

- 6. Mejora
- 7. Toma de decisiones basada en la evidencia
- 8. Gestión de las relaciones

#### UNIDAD DIDÁCTICA 4. CONCEPTOS BÁSICOS DE LA UNE 66181

- 1. Las normas UNE
- 2. Elaboración y objetivo de la UNE 66181:2012
- 3. La Formación Virtual
- 4. Modelos de Formación Virtual
- 5. Elementos básicos de la formación virtual
- 6. Características de la Formación Virtual según la Norma UNE 66181
	- 1. Información
	- 2. Empleabilidad
	- 3. Accesibilidad
	- 4. Metodología de Aprendizaje

#### UNIDAD DIDÁCTICA 5. FACTORES DE SATISFACCIÓN DEL CLIENTE

- 1. Expectativas y satisfacción del cliente
- 2. Factores evaluables de satisfacción
- 3. Valoración de los niveles de satisfacción
	- 1. Niveles de Calidad
		- 2. Factor de Empleabilidad
		- 3. Factor de Metodología del Aprendizaje
- 4. Condiciones de Accesibilidad
	- 1. Requisitos de accesibilidad sobre el hardware
	- 2. Requisitos de accesibilidad sobre el software
	- 3. Requisitos de accesibilidad Web
- 5. Certificación de AENOR

#### UNIDAD DIDÁCTICA 6. PROYECTOS E-LEARNING

- 1. Desarrollo de acciones formativas E-Learning
	- 1. Definición general del sistema
	- 2. Elementos de los sistemas de teleformación
- 2. Dimensiones del proyecto e-Learning
- 3. Equipo humano implicado
- 4. El papel del teleformador
	- 1. Funciones del formador
- 5. Evaluación de las acciones formativas online
	- 1. Planificación de la evaluación. Criterios, procedimientos e instrumentos

#### UNIDAD DIDÁCTICA 7. LA FORMACIÓN E-LEARNING

- 1. El aprendizaje autónomo a través de un Campus Virtual
- 2. Formación E-Learning y formación tradicional
	- 1. Modelo tradicional
	- 2. Modelo e-learning

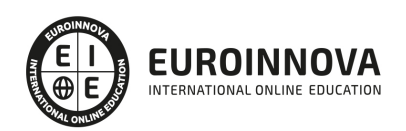

- 3. El Formador/Tutor E-learning
	- 1. Las funciones del formador-tutor
	- 2. Relaciones alumno-tutor/a
- 4. Las acciones tutoriales E-learning
	- 1. Competencias para la tutoría y seguimiento formativo
	- 2. Formas de realizar una tutoría
- 5. Supervisión y seguimiento del aprendizaje individualizado
	- 1. Técnicas y estrategias de aprendizaje individualizado
	- 2. Plan y técnicas de estudio
- 6. Recursos didácticos y soportes multimedia
	- 1. Modalidades de formación a distancia
	- 2. Tipos de medios para el aprendizaje autónomo
	- 3. Criterios de selección

#### ANEXO 1. EJEMPLOS DE PROPUESTA DE OFERTAS Y PROYECTOS FORMATIVOS

- 1. Proyecto 1
- 2. Proyecto 2
- 3. Proyecto 3

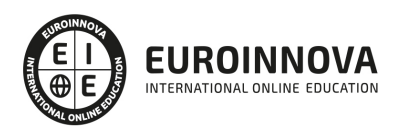

## ¿Te ha parecido interesante esta información?

Si aún tienes dudas, nuestro equipo de asesoramiento académico estará encantado de resolverlas.

Pregúntanos sobre nuestro método de formación, nuestros profesores, las becas o incluso simplemente conócenos.

### Solicita información sin compromiso

¡Matricularme ya!

### ¡Encuéntranos aquí!

Edificio Educa Edtech

Camino de la Torrecilla N.º 30 EDIFICIO EDUCA EDTECH, C.P. 18.200, Maracena (Granada)

[900 831 200](#page--1-0)

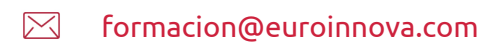

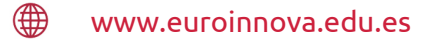

#### Horario atención al cliente

Lunes a viernes: 9:00 a 20:00h Horario España

¡Síguenos para estar al tanto de todas nuestras novedades!

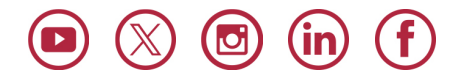

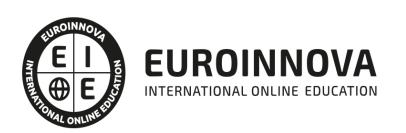

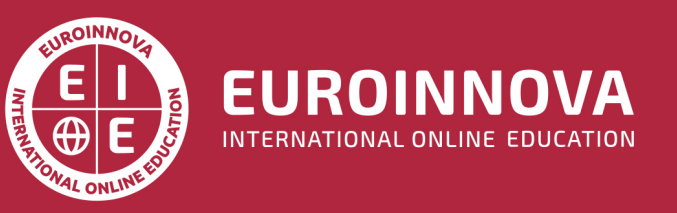

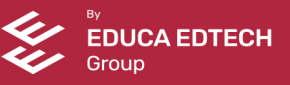